ACADEMIA DE STUDII ECONOMICE – BUCUREŞTI FACULTATEA DE MANAGEMENT

# GHID DE REDACTARE A LUCRĂRII DE LICENŢĂ ŞI A DISERTAȚIEI<sup>[1](#page-0-0)</sup>

<span id="page-0-0"></span> $\overline{a}$ 

<sup>1</sup> Se va înscrie DISERTAŢIE şi NU "*Lucrare de disertaţie*", deoarece "*Disertaţie*" înseamnă, în accepţiunea DEX: "*Lucrare de absolvire*"… Aşadar, este un pleonasm să scrii "*Lucrare de… lucrare de absolvire*"…

Coperta:

ACADEMIA DE STUDII ECONOMICE – BUCUREŞTI FACULTATEA DE MANAGEMENT

# LUCRARE DE LICENŢĂ (DISERTAŢIE)

**Coordonator ştiinţific: Prof.(Conf./Lect./Asist.)univ.dr. Ion POPESCU (POPESCU Ion)**

**Absolvent:**

**Maria IONESCU (IONESCU Maria)**

**Bucureşti 2014**

Pagina de gardă: ACADEMIA DE STUDII ECONOMICE – BUCUREŞTI FACULTATEA DE MANAGEMENT

## TITLUL LUCRĂRII (Exemplu) AMPLIFICAREA ROLULUI MANAGEMENTULUI ÎN CREȘTEREA EFICIENȚEI SC...

**Coordonator ştiinţific:** 

**Prof.(Conf./Lect./Asist.)univ.dr. Ion POPESCU (POPESCU Ion)**

**Absolvent:**

**Maria IONESCU (IONESCU Maria)**

**Bucureşti 2014**

#### ATENŢIE!

Lucrarea va include maximum 40 - 45 pagini + Anexe + Bibliografie + Webgrafie

#### **CUPRINS**

(exemplu)  **Pag.**

**Introducere ............................................................................................................................. 3** (se va înscrie, în conţinut: *motivaţia alegerii temei*; *scopul/obiectivul lucrării*) = 1 pag.

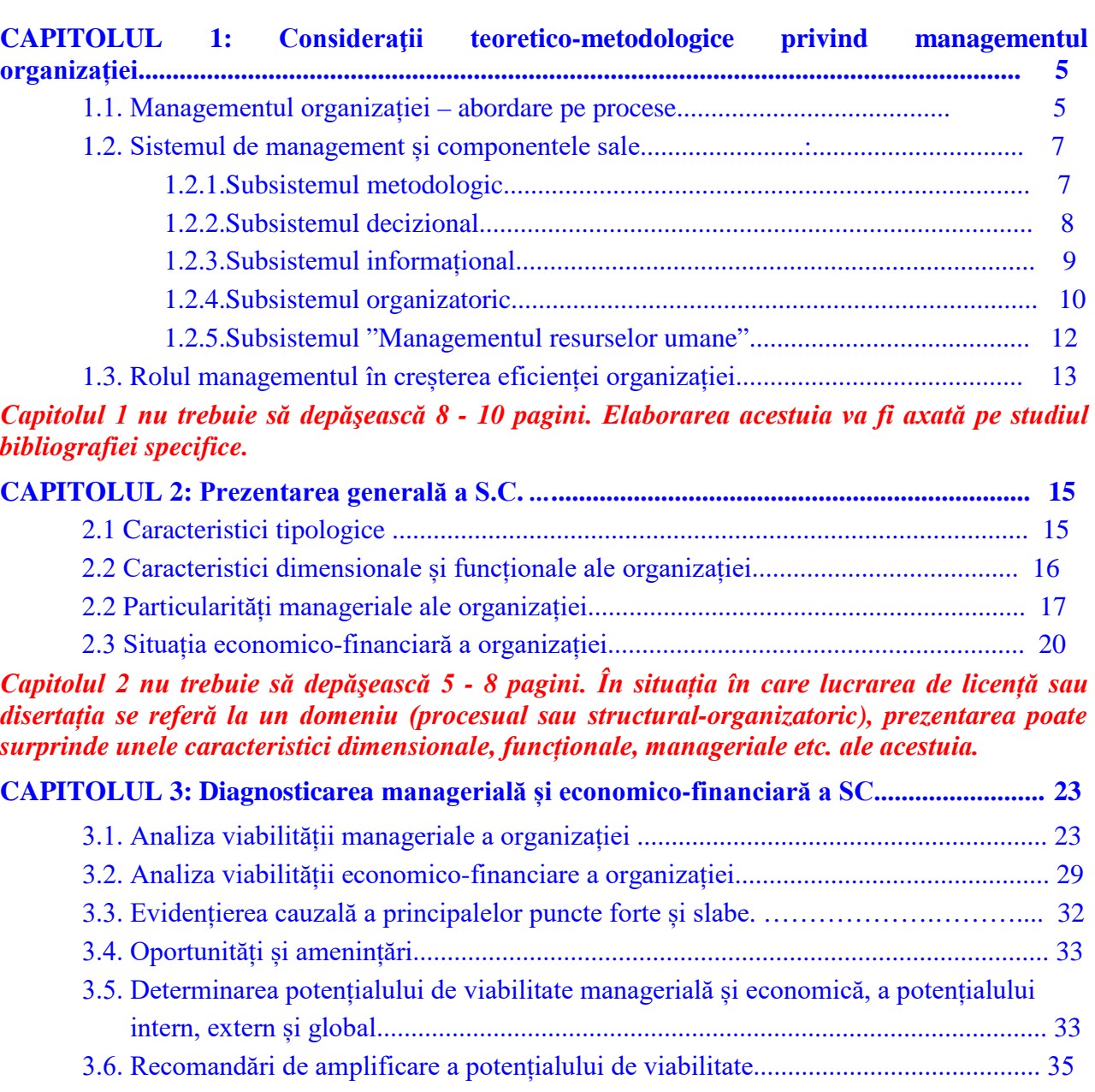

*Capitolul 3 nu trebuie să depăşească 12 - 15 pagini. Se recomandă "diagnosticarea în cascadă" în situația în care domeniul investigat este o componentă procesuală sau structuralorganizatorică a organizației: de la diagnosticarea globală, la diagnosticarea parțială și, ulterior, la diagnosticarea specializată.*

**CAPITOLUL 4: Modalități de amplificare a rolului managementului în creșterea eficienței**

 **SC..................................................................................................................... 36**

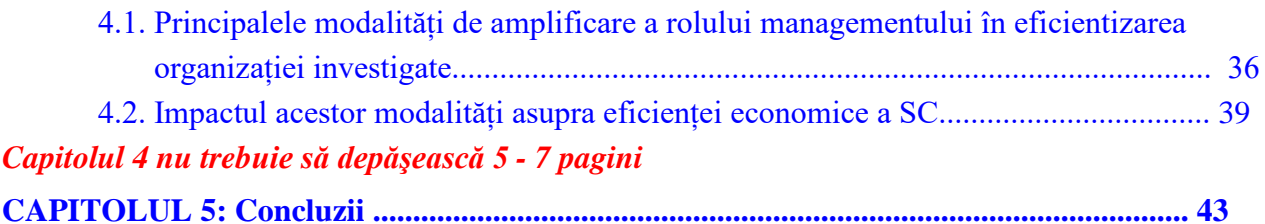

*Capitolul 5 include o sinteză a aportului autorului la lucrare şi nu trebuie să depăşească 2 - 3 pagini*

**ANEXE** (documente ale evidentelor statistice; chestionare; etc.)

**BIBLIOGRAFIE** (minimum 10 – 15 titluri, dintre care minimum 3 - 5 titluri să fie ale coordonatorului ştiinţific). **Înscrierea autorilor se va face strict în ordinea alfabetică a numelui autorilor. Înscrierea textelor de lege se face în finalul bibliografiei**

**WEBGRAFIE** (se înscriu, în ordine alfabetică, *websiturile* accesate / utilizate)

### REGULI DE TEHNOREDACTARE A LUCRĂRII

- 1. **Formatul lucrării:** A4 *portrait*
- 2. **Marginile lucrării:** stânga: 2,5 3,0 cm.; dreapta/sus/jos: 2 cm.
- 3. **Font:** *Times New Roman* (*TNR*), corp 12. Titlurile şi subtitlurile: **bold**

 **ATENŢIE!** Titlurile capitolelor încep pe pagina din dreapta, nouă (nr. impar). Denumirile se vor tehnoredacta cu fontul *TNR* având *caractere italice* (exemplu: S.C. *Gândul* – S.R.L. În aceeasi modalitate se vor tehnoredacta şi neologismele (exemple: *weekend*; *feedback*; *stakeholder*; etc.). Recomandăm utilizarea, la limita maximă a posibilităţilor, a limbii române!

- 4. **OBLIGATORIU!** Se vor utiliza diacriticile specifice limbii române: ă; â; î; ş; ţ. **NU SE ACCEPTĂ LUCRĂRI CARE NU SUNT TEHNOREDACTATE CU DIACRITICE!**
- 5. **Alinierea în pagină:** stânga-dreapta (*justified*)
- 6. **Paragrafele vor fi delimitate între ele cu:** "*Format*: *Paragraph*: *Before*: 6; *After*: 0; *Line spacing*: *single*
- 7. *Header***:** Recomandăm *header*-ul în forma (Font *TNR*, corp: 10):
	- a. *pe pagina din dreapta, începând cu pagina de introducere*: titlul lucrării *Exemplu: Căi de creştere a eficientei activităţii S.C.* Gândul – *S.R.L.*
	- *b. pe pagina din stânga: numele şi prenumele absolventului (sau invers): Exemplu: IONESCU Maria (Maria IONESCU)*
	- *c. numerotarea paginilor începe de la "Cuprins" (Introducere), astfel:*
		- *pe pagina din stânga: aliniat (justified) stânga;*
		- *pe pagina din dreapta: aliniat (justified) dreapta.*
- 8. *Alinierea textului.* Textul trebuie aliniat ca în cazul exemplului de cuprins (text sub text, nu şi sub numerele capitolelor/subcapitolelor/"*bullets or numbering*") Exemplu: Capitolul 3: *Posibilităţi de perfecţionare a sistemului alocării resurselor în*

*cadrul S.C. Săgeata – S.R.L.* …………… se va tehnoredacta:

 Capitolul 3: *Posibilităţi de perfecţionare a sistemului alocării resurselor în cadrul S.C. Săgeata – S.R.L.* ……………

9. *Este obligatorie respectarea regulilor de citare Harvard* (pagina următoare).

- 10. **ATENȚIE! Nu lăsați spații mari între cuvinte pe un rând!** "Comprimați" textul, apelând la comenzile: *Format*; *Font*; *Condensed*.
- 11. Exemplu: textul

 *Managementul de top al organizaţiei a adoptat măsuri care nu au corespuns intereselor stakeholderilor.*

 *va trebui "condensat", astfel:*

 *Managementul de top al organizaţiei a adoptat măsuri care nu au corespuns intereselor stakeholderilor.*

12. *Punctuaţia:* Semnele de punctuaţie se înscriu imediat după text (exemplu: *Am adresat întrebarea: "Cine a furnizat aceste informaţii?"… Apoi…*) şi, apoi, se lasă un spaţiu (*blank*) **Ghilimelele** au, obligatoriu, forma aferentă limbii române: "..."

 **Linia de pauză** se foloseşte cu câte un spaţiu (*blank*) înainte şi după text (exemplu: *învingător – învingâtor*)

### Reguli de citare HARVARD

*Exemplu de citare în text***:** (Popescu, 2004, p.17) sau (Popescu, 2013, pp.17-19) sau (Popescu et Vanghele, 2012, p.39). La sfârşitul lucrării, în secţiunea *Bibliografie*, trebuie introduse toate citările utilizate în text.

#### *Exemplu***: (la sectiunea** *Bibliografie***)**

Popescu, I. (2011). *Managementul resurselor umane.* Cluj-Napoca: Ed. Accent

Dacă există explicații care nu doriți să se regăsească în textul principal, folosiți note de subsol (nu **sunt acceptate notele de subsol în cazul titlurilor sau al bibliografiei)**. Toate notele de subsol trebuie să se încheie cu *punct*.

#### **1. Cărţi**

Autor (numele, inițiala prenumelui). Anul apariției (...). *Titlul*. Localitatea: editura. Pagina (p.) sau paginile (pp.) se înscriu numai în textul lucrării, după numele autorilor şi anul apariţiei cărţii. *Exemplu*: Veblen, T., Popescu, I., Valea, M. (2013). *The Place of Science in Modern Civilization*, New York: Huebusch Publishers sau, respective, în text: Veblen, Popescu et Valea, 2013, pp.59-61

#### **2. Articole**

Autor (nume, iniţiala prenumelui). Anul apariţiei (...). "*Titlul*" in *Revista*, număr (dacă se aplică), şi intervalul de pagini din revistă la care se găseşte articolul.

*Exemplu*: Marais, E., Gregor, S. (2006). "*Behavioral Organization*" in *The Economic World Development Journal*, Vol.XII(2)/July, pp.1235-1245

#### **3. Contribuţii în cadrul unor volume colective**

Autor (nume, iniţiala prenumelui). Anul apariţiei (...). *Titlul*, în numele editorului (ed.), *Titlul volumului colectiv*. Localitatea: editura, pagina (p.) sau paginile (pp.) capitolului din care s-a citat. *Exemplu*: Dubinskas, F. (2013). "*Economic Organizations: Scientists and Managers*" in Dubinskas

(ed.), *Making Time*, London: Temple University Press, pp.147-182.

#### **4. Articole de ziar**

Autor (nume, iniţiala prenumelui). Anul apariţiei (...). *Titlul ziarului,* data, pagina. *Exemplu*: Lewis, A., "*The War Crimes Tribunal Works*" in *International Herald Tribune*, Nr. 15432/31 July 2013, p. 5.

#### **5. Documente ale unor organizaţii internaţionale**

- Documente ale Uniunii Europene
- Directiva 7/23/EC, OJ L 181, 9.7.2007, p. 1.
- Regulamentul (EC) numărul 2027/2014
- Alte documente

Pentru toate celelalte tipuri de documente vă rugăm să *urmăriţi stilul oficial de citare folosit de organizaţiile care au elaborat documentele respective*.

#### **6. Internet (***url***)**

Dacă se folosesc articole, rapoarte, documente oficiale, care sunt disponibile online, citarea acestora se va face după regulile de mai sus, cu menţiunea: *documentul este disponibil online la: adresa completă de url, menţionând data accesării*.

*Exemplu*: Popescu, G., "*Dezvoltarea economică în anii 2000*", [http://www.wikibook.org,](http://www.wikibook.org/) accesat în data de 09.11.2014

#### **7. Documente oficiale naţionale**

*Pentru toate documentele oficiale naţionale vă rugăm să urmăriţi stilul oficial de citare folosit de organizaţiile care au elaborat documentele respective*.